#### G53CMP: Lecture 14*Run-Time Organisation I*

Henrik Nilsson

University of Nottingham, UK

#### This Lecture

One aspect of run-time organisation: stack-based storage allocation

- Lifetime and storage
- Basic stack allocation:
	- **-** stack frames
	- **-** dynamic links
- Allocation for nested procedures:
	- **-** non-local variable access
	- **-** static links

# Storage Areas

- *Static storage*: storage for entities that livethroughout an execution.
- *Stack storage*: storage allocated dynamically, but deallocation must be carriedout in the opposite order to allocation.
- *Heap storage*: region of the memory whereentities can be allocated and deallocateddynamically as needed, in any order.

# Example: Lifetime (1)

```
var x, y: ...
proc P()
    var p1, p2: ...
   begin ... end
proc Q()
    var q1, q2: ...
   begin ... if ... Q(); ... end
proc R()
    var r1, r2: ...
    begin ... Q() ... end
begin ... P() ... R() ... end
```
G53CMP: Lecture <sup>14</sup> – p.3/37

G53CMP: Lecture <sup>14</sup> – p.1/37

G53CMP: Lecture <sup>14</sup> – p.2/37

## Example: Lifetime (2)

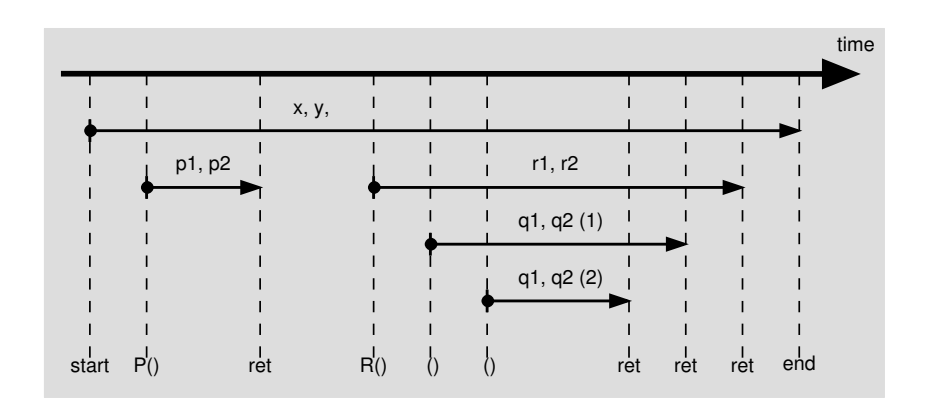

G53CMP: Lecture <sup>14</sup> – p.5/37

G53CMP: Lecture <sup>14</sup> – p.7/37

# Storage Allocation (1)

- *Global variables* exist throughout the program's run-time.
- Where to store such variables can thus be decided *statically*, at compile (or link) time, once and for all.

#### Example:

```
private static String [] tokenTable
= ...
```
# Example: Lifetime (3)

```
private static Integer foo(int i) {
    Integer n = new Integer(i);
    return n;
}
```
- The lifetimes of  $\pm$  and n coincides with the invocation of foo.
- The lifetime of the integer *object* created bynew starts when new is executed and ends when there are no more references to it.

G53CMP: Lecture <sup>14</sup> – p.6/37

G53CMP: Lecture <sup>14</sup> – p.8/37

• The integer object thus *survives* the invocation of foo.

# Storage Allocation (2)

- *Arguments* and *local variables* exist only during <sup>a</sup> function (or procedure or method)invocation:
	- **-** Function calls are properly nested.
	- **-** In case of *recursion*, <sup>a</sup> function may be*re-entered* any number of times.
	- **-** Each function activation needs <sup>a</sup> privateset of arguments and local variables.
- These observations suggest that storage forarguments and local variables should beallocated on <sup>a</sup> *stack*.

# Storage Allocation (3)

- When the lifetime does not coincide withprocedure/function invocations, *heapallocation* is needed. E.g. for:
	- **-** objects in object-oriented languages
	- **-** function closures in languages supportingfunctions as first class entities
	- **-** storage allocated by procedures likemalloc **in C**.
- Such storage either *explicitly deallocated* when no longer needed, or *automaticallyreclaimed* by <sup>a</sup> garbage collector.

# Defining the Stack

The stack is usually defined by <sup>a</sup> handful of registers, dictated by the CPU architectureand/or convention. For example:

- *SB*: Stack Base
- *ST*: Stack Top
- *LB*: Local Base

The names vary. Stack Pointer (SP) and FramePointer (FP) are often used instead of ST andLB, respectively.

 $C53$ CMP: Lecture 14 – p.9/37

G53CMP: Lecture <sup>14</sup> – p.11/37

#### Stack Frames

One *stack frame* or *activation record* for each currently active function/procedure/method. Contents:

- Arguments
- Bookkeeping information; e.g.
	- **-** Return address
	- **-** Dynamic link
	- **-** Static link
- Local variables
- Temporary workspace

# Typical Stack Frame Layout

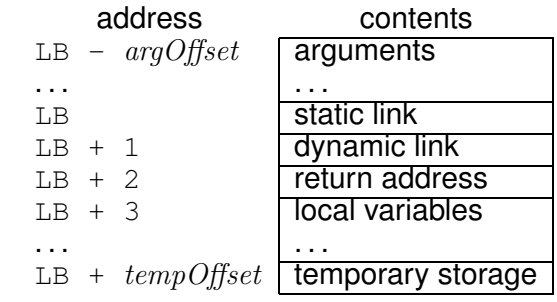

G53CMP: Lecture <sup>14</sup> – p.10/37

#### where

 $argOffset = size(arguments)$ 

 $tempOfSet = 3 + size(local\ variables)$ 

TAM uses this convention. (Word (e.g. 4 bytes)addressing assumed, offsets in *words*.) G53CMP: Lecture <sup>14</sup> – p.12/37

# Example: A function **<sup>f</sup>**

(Not quite current MiniTriangle, but languagecould easily be extended in this way.)

```
var n: Integer;
...fun f(x,y: Integer): Integer =
    \overline{e}z: Integer
    in begin
         z := x * x + y * y;
         return n * z
    end
```
# Example: Stack layout on entry to **<sup>f</sup>**

G53CMP: Lecture <sup>14</sup> – p.13/37

On entry to  $f$ ; caller's  $ST = f$ 's LB:

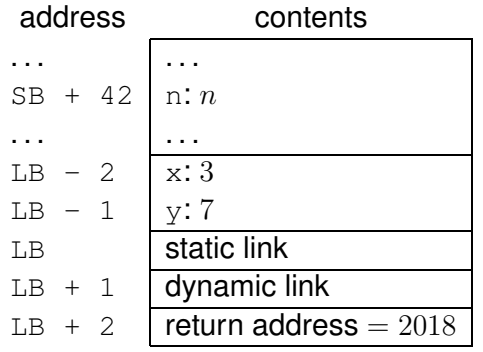

Ret. addr. <sup>=</sup> old program counter (PC) <sup>=</sup> addr. of instruction immediately after the call instruction. New PC  $=$  address of first instruction of  $f = 2082$ . G53CMP: Lecture <sup>14</sup> – p.15/37

# Example: Calling **<sup>f</sup>**

Call sequence for  $f(3,7)$   $\star$  8:

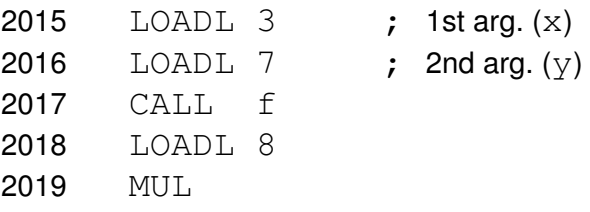

Address of each instruction explicitly indicated tothe left. Address of  $f$  here given symbolically by <sup>a</sup> label. Corresponds to the address where thecode for  $\epsilon$  starts, say 2082.

G53CMP: Lecture <sup>14</sup> – p.14/37

G53CMP: Lecture <sup>14</sup> – p.16/37

# Example: TAM Code for **<sup>f</sup>**

### TAM-code for the function  $\epsilon$  (at address 2082):

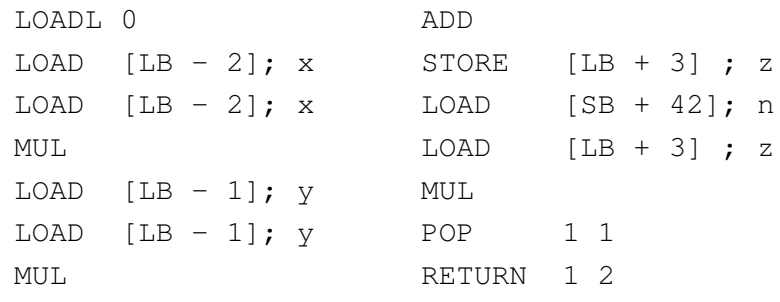

RETURN replaces activation record (frame) of f by result, restores LB, and jumps to ret. addr. (2018).

Note: all variable offsets are *static*.

### Dynamic and Static Links

- *Dynamic Link*: Value to which LB (Local Base) is restored by <code>RETURN</code> when exiting procedure; i.e. addr. of *caller's frame* <sup>=</sup> old LB:
	- **-** "Dynamic" because related to dynamic call graph.
- *Static Link*: Base of underlying frame of functionthat *immediately lexically encloses* this one.
	- **-** "Static" because related to program's staticstructure.

G53CMP: Lecture <sup>14</sup> – p.17/37

**-** Used to determine addresses of variablesof lexically enclosing functions.

# Example: Stack Allocation (2)

Initially  $LB = SB$ ; i.e., the global variables constitute the frame of the main program.

Call sequence: main  $\rightarrow$ Y (i.e. after main calling Y):

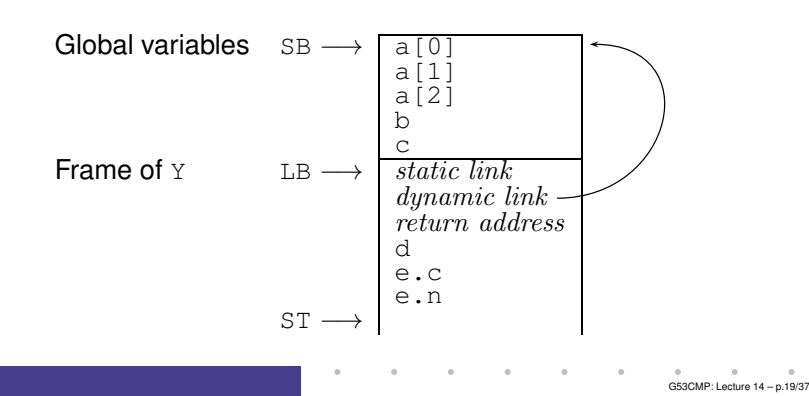

# Example: Stack Allocation (1)

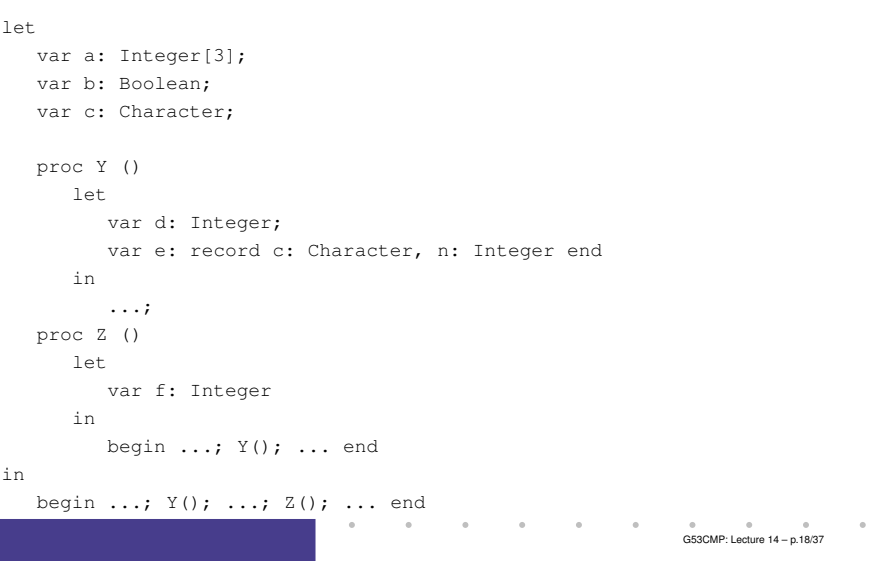

# Example: Stack Allocation (3)

Call sequence: main  $\rightarrow$   $\scriptstyle\rm Z$   $\rightarrow$   $\scriptstyle\rm Y$ :

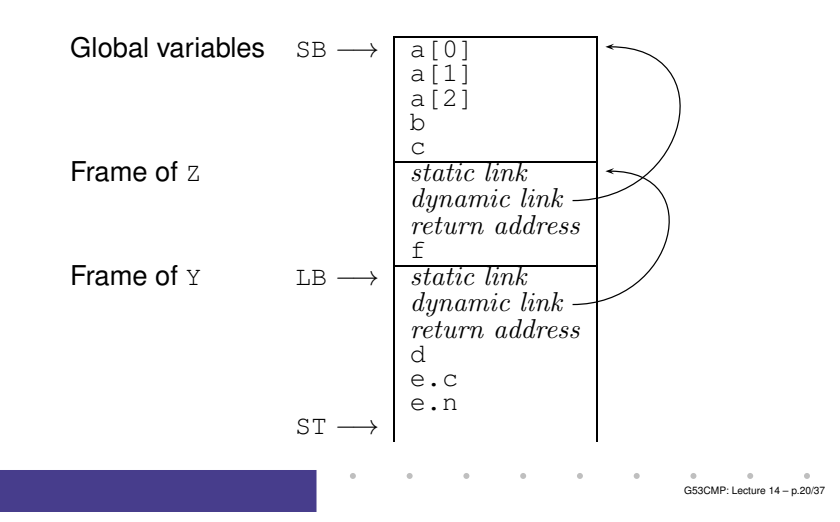

#### Exercise: Stack Allocation

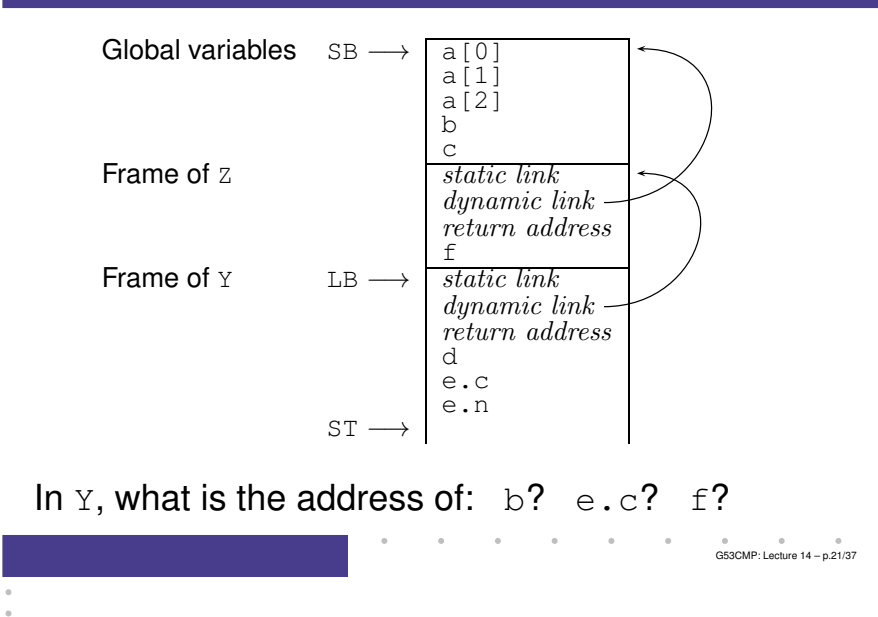

### Non-Local Variable Access (2)

In particular:

- We cannot access  $x, y, z$  relative to the stack base (SB) since we cannot (in general)statically know if P was called directly from the main program or indirectly via one ormore other procedures.
- I.e., there could be arbitrarily many stackframes *below* <sup>P</sup>'s frame.

#### Non-Local Variable Access (1)

# Consider *nested* procedures:

proc P() var x, y, z: Integer proc Q() ... begin ... if ... Q() ... end proc R() ... begin ... Q() ... end begin ... Q() ... R() ... end

<sup>P</sup>'s variables are in scope also in <sup>Q</sup> and <sup>R</sup>. But how to access them from  $\hbox{\texttt{Q}}$  or  $\hbox{\texttt{R}}?$ Neither global, nor local!

Belong to the *lexically enclosing procedure*.

#### Non-Local Variable Access (3)

- We cannot access  $x, y, z$  relative to the local base (LB) since we cannot (in general) statically know if e.g. <sup>Q</sup> was called directly from <sub>P</sub>, or indirectly via R and/or recursively<br>via itself via itself.
- I.e., there could be arbitrarily many stackframes *between* <sup>Q</sup>'s and <sup>P</sup>'s frames.

G53CMP: Lecture <sup>14</sup> – p.22/37

#### Non-Local Variable Access (4)

#### Answer:

- The *Static Links* in <sup>Q</sup>'s and <sup>R</sup>'s frames are set to point to  $\texttt{P}$ 's frame on each activation.
- The static link in P's frame is set to point to the frame of *its* closest lexically enclosing procedure, and so on.
- Thus, by following the chain of static links, one can access variables at any level of <sup>a</sup>nested scope.

G53CMP: Lecture <sup>14</sup> – p.25/37

#### Non-Local Variable Access (5)

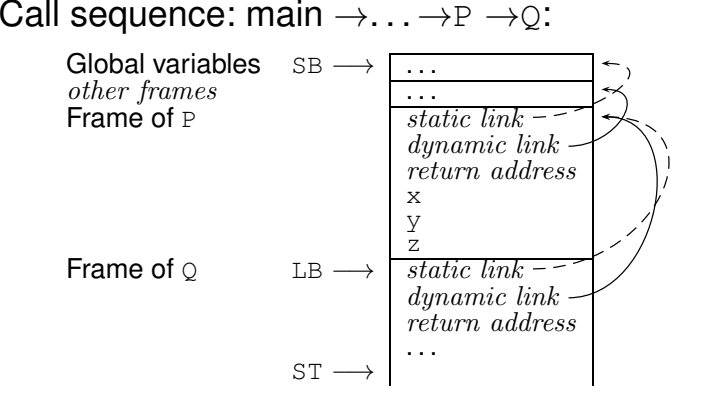

# Non-Local Variable Access (6)

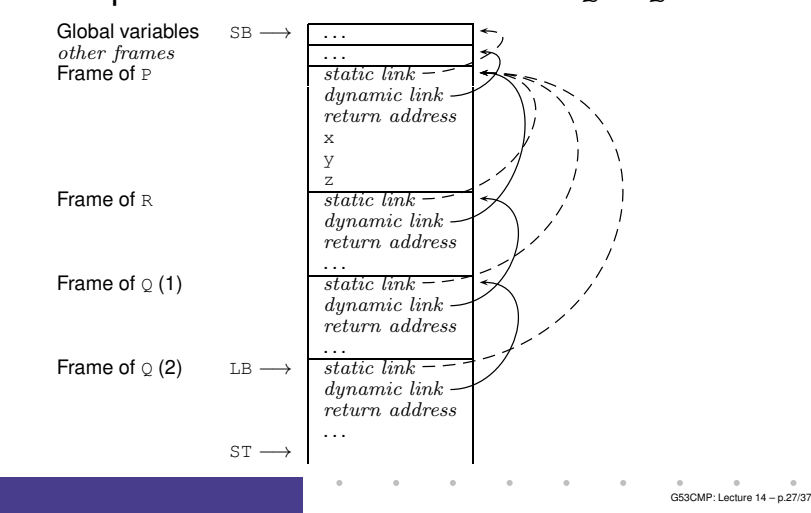

### Call sequence: main  $\rightarrow \ldots \rightarrow P \rightarrow R \rightarrow Q \rightarrow Q$ :

## Non-Local Variable Access (7)

#### Consider further levels of nesting:

```
proc P()
    var x, y, z: Integer
    proc Q(\bar)proc R()
             ...
begin ...if ... R() ... end
        ...
begin ... R() ... end
    begin ... Q() ... end
```
G53CMP: Lecture <sup>14</sup> – p.26/37

G53CMP: Lecture <sup>14</sup> – p.28/37

*Note:* <sup>Q</sup>'s variables now in scope in <sup>R</sup>. To access, compute the *difference between scope levels* of the accessing procedure/function and theaccessed variable (*note: static information*), and follow that many static links.

#### Non-Local Variable Access (8)

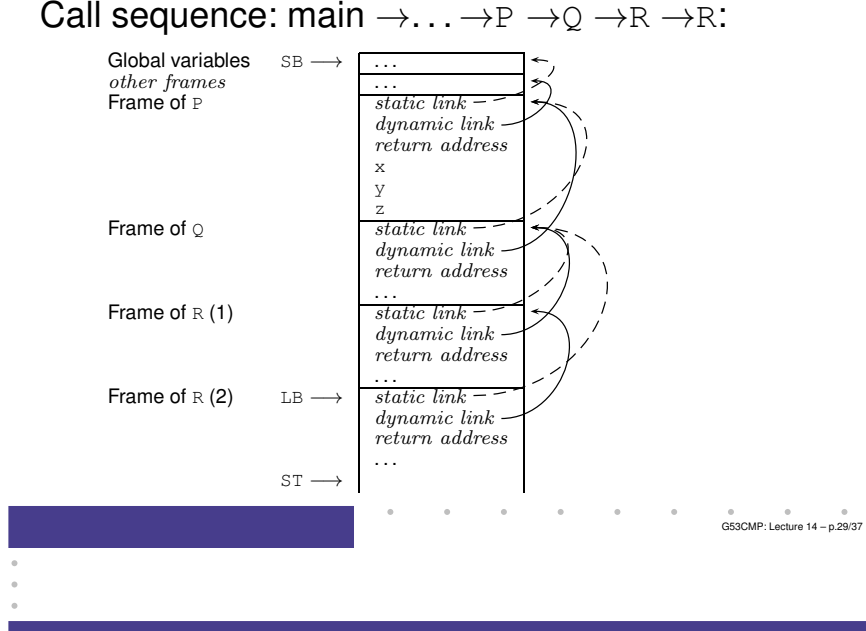

#### Example: Non-local Access

Accessing  $\frac{1}{2}$  in  $\frac{1}{2}$  from within  $\frac{1}{2}$ ; scope level difference is 2:

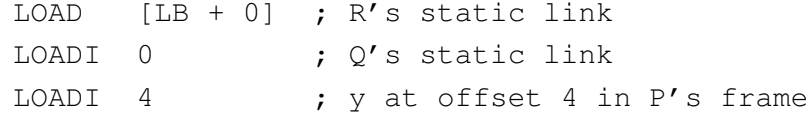

G53CMP: Lecture <sup>14</sup> – p.31/37

#### Example: Call with Static Link

TAM code,  $_{\rm P}$  calling  $_{\rm Q}$ :  $_{\rm Q}$ 's static link  $_{\rm P}$  P's local<br>bese pushed onto stack prior to call: base, pushed onto stack prior to call:

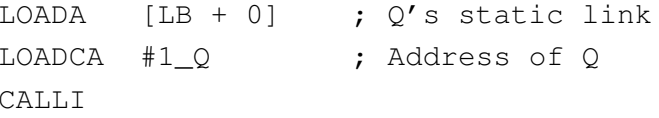

TAM code, <sup>R</sup> calling iteself recursively: copy of <sup>R</sup>'s static link (as callee's and caller's scope levelsare the same) pushed onto stack prior to call:

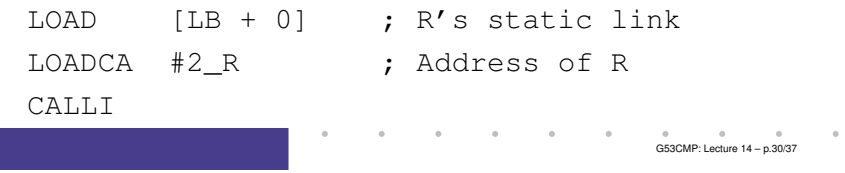

# Code Generation (1)

```
evaluate majl env (ExpVar \{evVar = itms\}) =
    case lookupISV itms env of
        ISVDisp d ->
            address majl vl d
        ISVLbl l -> do
            staticLink majl vl
            emit (LOADCA l)
    where
```
vl <sup>=</sup> majScopeLvl (itmsLvl itms)

G53CMP: Lecture <sup>14</sup> – p.32/37

Note: A label represents <sup>a</sup> procedure or function; what is pushed onto stack is effectively the corresponding *closure* (see later slide).

### Code Generation (2)

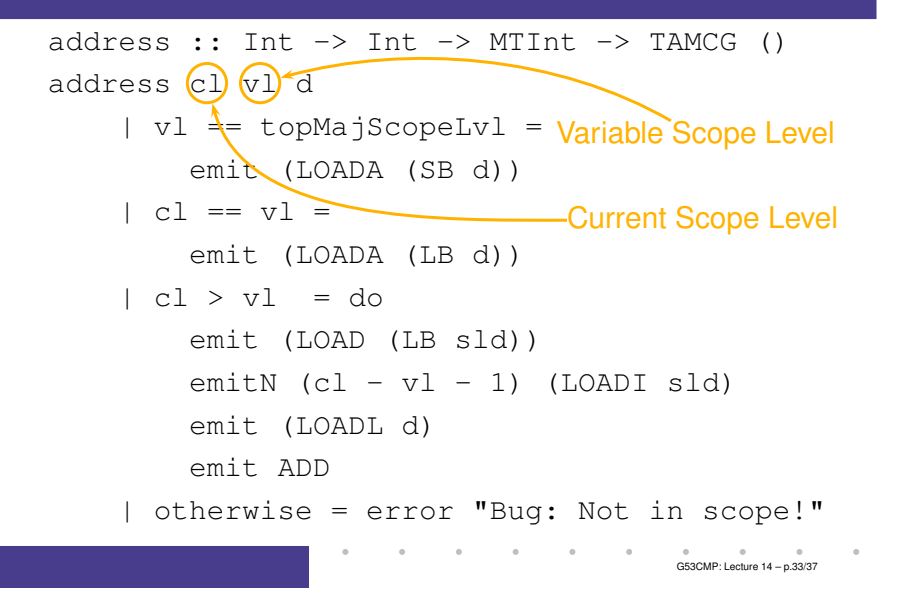

# Closures (1)

# A *closure*:

- Code for function or procedure; and
- Bindings for all its free variables.

#### Under the present scheme:

- Code: Address of function or procedure;
- Bindings: Chain of stack-allocated activationrecords linked by the static links.

Works only when closure does not survive the activation of the function/procedure where it was created. *Cannot* support first-class functions/procedures!

G53CMP: Lecture <sup>14</sup> – p.35/37

# Code Generation (3)

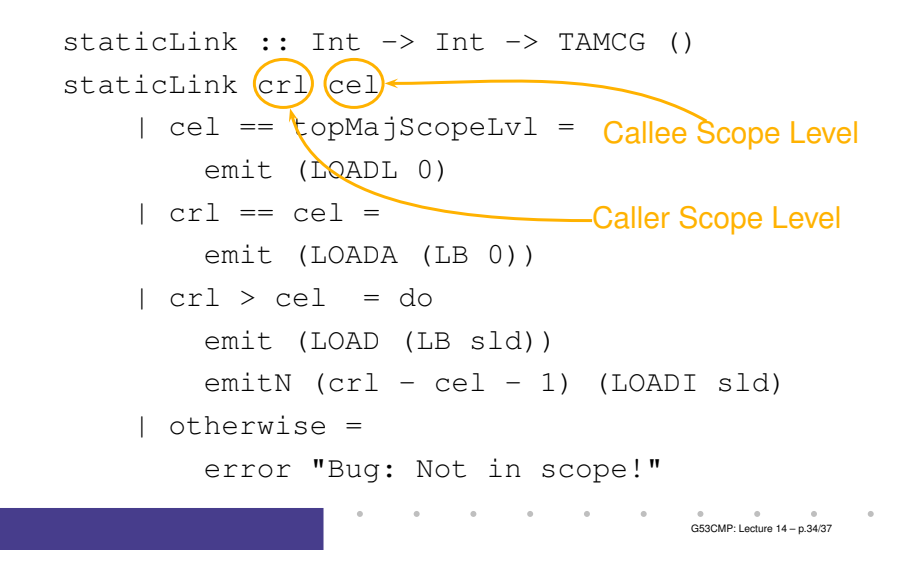

# Closures (2)

- Functions/procedures are *first class* if they can be handled just like any other values; e.g.
	- **-** bound to variables
	- **-** passed as arguments
	- **-** *returned* as results.
- Supporting first-class functions/proceduresrequires closures to be *heap-allocated*:
	- **-** Code still just address of function or procedure.
	- **-** Static link replaced by (pointer(s) to) heap-allocated activation record(s).

G53CMP: Lecture <sup>14</sup> – p.36/37

# Closures (3)

• As an optimisation, one could imagine combined schemes: stack allocation and static links might be used when known that <sup>a</sup>closure will never survive activation of enclosing function/procedure.

G53CMP: Lecture <sup>14</sup> – p.37/37